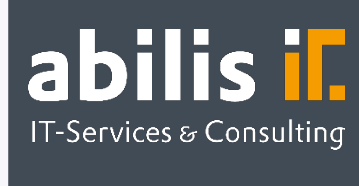

# Individuelle Angebote und SD-Formulare in MS-Word

Aussagekräftige und individuell gestaltbare Angebote und SD-Formulare

# Ausgangslage

Vielen Unternehmen fehlt die Individualität bei der Erstellung ihrer Angebote. Angebote in SAP können nur als statische Dokumente erstellt werden, die keinen Raum mehr für Veränderungen bieten. Diese Angebote sind meistens starr und grafisch sehr eingeschränkt. Auch andere SD-Belege müssen z. B. aufgrund Exportanforderungen und anderer, besonderer Gegebenheiten individuell verändert werden.

Möchte ein Anwender aber Einfluss auf das erzeugte SAP-Formular nehmen, ist er im Bereich der standardmäßig unterstützten Formulartechniken beschränkt. Auch kleine Änderungen innerhalb der SAP-Formulare sind meist mit größeren Korrekturen innerhalb von SAP verbunden. Wäre es nicht wünschenswert, Bilder auf Angeboten für eine bessere Veranschaulichung einzubinden? Oder Texte und Überschriften nochmals vor dem Versenden des jeweiligen SD-Formulars nachzubearbeiten und somit jederzeit flexibel sein zu können?

### Individuelle MS-Word-Angebote aus SAP by abilis

Mit dem SAP AddOn Individuelle MS-Word-Angebote aus SAP by abilis haben Unternehmen die Möglichkeit, ihre Angebote schnell, einfach und kundenindividuell zu gestalten. Die in SAP angelegten Angebote können per Knopfdruck in eine individuell illustrierte Word-Angebotsvorlage umgewandelt und dort in gewohnter Form bearbeitet werden.

Bearbeiten Sie z. B. Texte nicht mehr kompliziert in SAP, sondern ganz einfach in MS-Word. Der Druck funktioniert dabei über die SAP-Standard-Nachrichtenfindung, nur drucken Sie zukünftig keine SAP-Standard-Angebote, sondern MS-Word-Formulare, welche Sie nach Belieben anpassen können. Des Weiteren haben Sie die Möglichkeit, Bilder und Grafiken automatisch aus SAP einzubinden, wodurch Materialien genauer beschrieben und Angebote anschaulicher gestaltet werden können. Die Bilder werden dabei direkt aus dem SAP-Dokumenteninfosatz eingebunden.

Für Ihre Kunden werden Ihre Angebote auf diese Weise anschaulicher und transparenter. Sie profitieren von weniger Aufwand in der Nachbereitung der Angebote. Für eine

**SAP<sup>®</sup>** Certified **Partner Center of Expertise** 

abilis GmbH IT-Services & Consulting Lorenzstr. 8 76297 Stutensee

Telefon: +49 7244 70 80 140 Fax: +49 7244 70 80 105 E-Mail: info@abilis.de Web: www.abilis.de

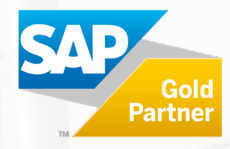

schnelle und kostengünstige Implementierung bieten wir Ihnen Word-Templates an, mit denen Sie auf vertraute Weise arbeiten können.

Das geänderte MS-Word-Angebot kann selbstverständlich nach der Bearbeitung ganz einfach über die Speicherfunktion in SAP abgelegt/archiviert werden, sodass Sie jederzeit einen zentralen Zugriff auf das jeweilige Angebot in SAP haben.

#### Individuelle SAP SD-Formulare in MS-Word by abilis

Mit diesem SAP AddOn haben Unternehmen die Möglichkeit, ihre Vertriebsformulare schnell, einfach, kundenindividuell und sehr flexibel zu gestalten, ohne dass Änderungen in den eigentlichen SAP Formularen notwendig sind. Die in SAP angelegten Vertriebsbelege können per Knopfdruck in eine individuelle MS-Word-Vorlage umgewandelt und dort in gewohnter Form bearbeitet werden. Bearbeiten Sie z. B. Texte nicht mehr kompliziert in SAP, sondern ganz einfach in MS-Word. Der Druck funktioniert dabei über die SAP-Standard-Nachrichtenfindung, nur Drucken Sie zukünftig keine SAP-Standard-Formulare, sondern MS-Word Formulare, welche Sie nach Belieben anpassen können. Des Weiteren haben Sie die Möglichkeit Bilder und Grafiken automatisch aus SAP einzubinden. Hierbei bieten wir Ihnen folgende Formulare für die Einbindung in MS-Word an:

- Angebote (siehe hierzu unser separates SAP AddOn Individuelle MS-Word-Angebote aus SAP by abilis)
- Auftragsbestätigungen
- Lieferungen
- Rechnungen/Fakturen

Beim Speichern der MS-Word-Formulare kann dieses zudem direkt in SAP hochgeladen bzw. archiviert werden, sodass Sie hier immer das korrekte und nachbearbeitete Formular im Zugriff haben.

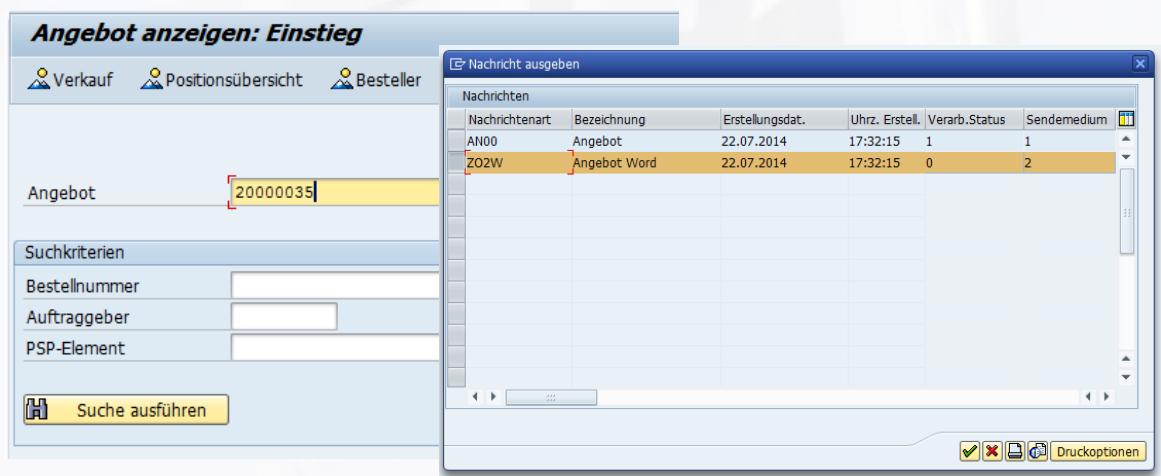

**SAP<sup>®</sup>** Certified **Partner Center of Expertise** 

abilis GmbH IT-Services & Consulting Lorenzstr. 8 76297 Stutensee

Telefon: +49 7244 70 80 140 Fax: +49 7244 70 80 105 E-Mail: info@abilis.de Web: www.abilis.de

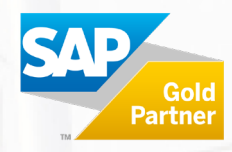

# Ihre Vorteile

- ■Moderne Vertriebsformulare: Visuell hochwertige Vertriebsformulare mit allen Funktionen und Möglichkeiten von MS-Word
- Schnelle Nachbearbeitung: Schnelle und einfache nachbearbeitbare Formulare in MS-Word
- Geringer Verwaltungsaufwand: Sämtliche Daten innerhalb des SAP-Systems werden in MS-Word übernommen
- ■Zeitersparnis: Kurze Einführungsdauer mit schlanker Lösung
- $\triangledown$  Intuitive Bearbeitung: Integration von Microsoft Word in bestehendes SAP-System
- Reibungsloser Wechsel: Keine Komplikationen bei Release-Wechsel und Upgrade, da keine Änderungen im SAP-System vorgenommen werden

# Haben Sie Fragen?

[Zögern Sie nicht, kontaktieren Sie uns unter info@abilis.de oder 07244 70 80 140.](mailto:Haben%20Sie%20Fragen?Z%C3%B6gern%20Sie%20nicht,%20kontaktieren%20Sie%20uns%20unter%20info@abilis.de%20oder%2007244%2070%2080%20140.Wir%20freuen%20uns%20auf%20Sie!)

[Wir freuen uns auf Sie!](mailto:Haben%20Sie%20Fragen?Z%C3%B6gern%20Sie%20nicht,%20kontaktieren%20Sie%20uns%20unter%20info@abilis.de%20oder%2007244%2070%2080%20140.Wir%20freuen%20uns%20auf%20Sie!)

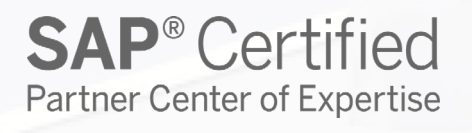

abilis GmbH abilis GmbH<br>IT-Services & Consulting Lorenzstr. 8 76297 Stutensee

Telefon: +49 7244 70 80 140 Fax: +49 7244 70 80 105 E-Mail: info@abilis.de Web: www.abilis.de

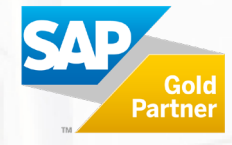